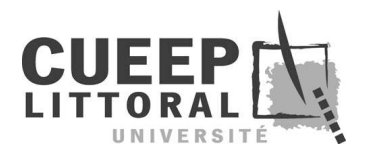

# UL CO UNIVERSITÉ

## PRÉPARATION AU CRPE DEUXIÈME ÉPREUVE D'ADMISSIBILITÉ

### Corrigé de l'épreuve de Mathématiques nº 4

#### EXERCICE 1 (4 points)

On considère la machine à nombres suivante :

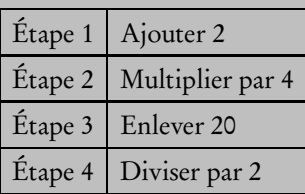

Un nombre qui entre dans la machine à nombres subit les quatre étapes. Ainsi, si le nombre 2 entre dans la machine, il devient :

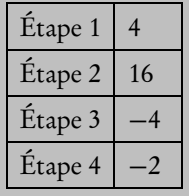

- 1. Quel nombre faut-il entrer dans la machine afin d'obtenir un zéro à l'issue de l'étape 4 ?
- 2. On fait entrer un nombre x dans la machine. Exprimer en fonction de x les nombres obtenus à chacune des étapes.
- 3. Existe-t-il un nombre qui ressort inchangé après avoir traversé la machine ? (On retrouve à l'issue de l'étape 4 le nombre qui est entré dans la machine.)
- 4. On fabrique une nouvelle machine en ajoutant deux étapes à l'ancienne :

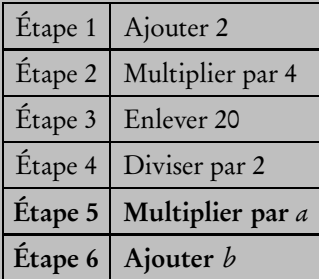

Déterminer les valeurs de *a* et de *b* pour que tout nombre ressorte inchangé après avoir traversé la nouvelle machine.

1. Le zéro obtenu à l'issue de l'étape 4 est obtenu en divisant par 2 le nombre obtenu après l'étape 3. Par conséquent, ce dernier se calcule en multipliant par 2 le nombre obtenu à l'issue de l'étape 4; il vaut donc  $2 \times 0 = 0$ .

De même, pour franchir l'étape 3, on retranche 20 au nombre obtenu après l'étape 2, donc ce dernier peut être retrouvé en ajoutant 20 au nombre obtenu à l'issue de l'étape 3. On obtient ainsi 0 + 20 = 20.

L'étape 2 consiste à multiplier par 4 le nombre obtenu à l'issue de l'étape 1, donc ce dernier est le quart du nombre obtenu à la fin de l'étape 2; on trouve alors  $20:4 = 5$ .

Pour franchir l'étape 1, il faut ajouter 2 au nombre de départ. Donc, pour retrouver le nombre entré dans la machine, on retranche 2 du nombre obtenu à l'issue de l'étape 1, c'est-à-dire 5 − 2 = 3.

On en conclut que, pour obtenir 0 à l'étape 4, on a entré dans la machine le nombre 3.

Remarque : On pouvait aussi présenter le raisonnement sous la forme d'un tableau :

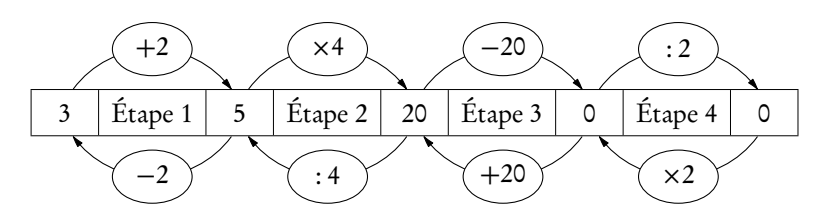

- 2. Si l'on fait entrer un nombre x dans la machine, on obtient :
	- $x + 2$  à l'issue de l'étape 1,
	- $\bullet$  4  $\times$   $(x+2) = 4x + 8$  à l'issue de l'étape 2,
	- $4x + 8 20 = 4x 12$  à l'issue de l'étape 3,
	- $(4x 12)$ :  $2 = 2x 6$  à l'issue de l'étape 4.
- 3. Un nombre qui ressort inchangé après avoir traversé la machine est un nombre solution de l'équation  $2x 6 = x$ . Or, celle-ci est équivalente à  $x = 6$ , donc il existe bien un nombre qui reste inchangé par la machine : le nombre 6.
- 4. Si l'on fait entrer un nombre x dans la machine, on obtient  $a \times (2x 6) = 2ax 6a$  à l'issue de l'étape 5 et  $2ax 6a + b$ après l'étape 6. Pour que ce nombre soit égal à  $x$ , quelle que soit la valeur de  $x$ , il faut et il suffit que :

$$
\begin{cases} 2a = 1 \\ -6a + b = 0 \end{cases} \Longleftrightarrow \begin{cases} a = 0.5 \\ b = 6a = 6 \times 0.5 = 3 \end{cases}
$$

On en déduit que  $a = 0.5$  et  $b = 3$ .

#### EXERCICE 2 (3 points)

1. Au 10 janvier 2000, le Napoléon (pièce de 20 francs or) cote 330,60 francs français. Calculer sa valeur en marks allemands (au centième) en utilisant le tableau suivant :

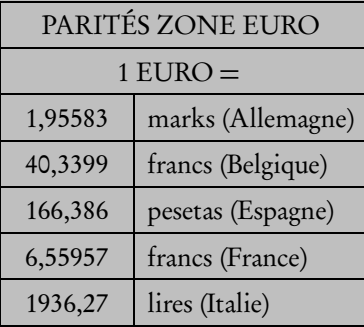

2. Le tableau ci-après représente les fluctuations du dollar par rapport à l'euro.

La dernière ligne du tableau représente cette évolution en pourcentage. Reproduire et compléter ce tableau (la présentation des calculs est exigée). Les valeurs du dollar seront arrondies au dix millième et les pourcentages seront arrondis au centième, par excès ou par défaut, au choix du candidat.

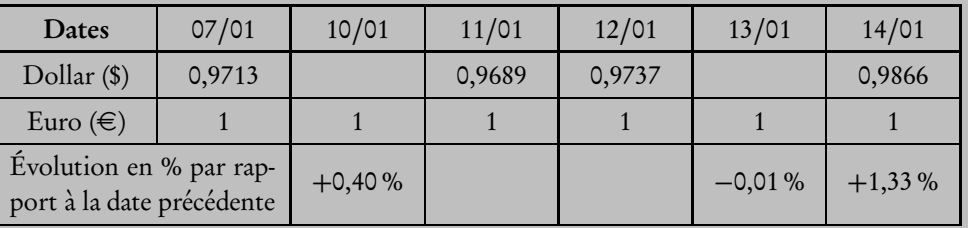

- 1. Des montants exprimés en francs, en euros ou en marks sont des quantités proportionnelles. La cote d'un Napoléon est donc de 330,60 6,55957 euros, autrement dit de 330,60  $\frac{580,00}{6,55957}$  × 1,95583 = 98,5731...  $\approx$  98,57 marks allemands.
- 2. La valeur d'un euro, au 10/01, est supérieure de 0,40 % à celle du 07/01, donc est de

$$
0,9713 \times \left(1 + \frac{0,40}{100}\right) \approx 0,9752 \text{ \$\$}.
$$

Le tableau ci-contre est un tableau de proportionnalité, donc la valeur manquante

est

$$
\frac{0,9689 \times 100}{0,9752} \approx 99,354;
$$

le pourcentage d'évolution entre le 10 et le 11 janvier est donc de

$$
\frac{0,9689 \times 100}{0,9752} - 100 \approx -0,64\%
$$

(arrondi par défaut).

De la même façon, le pourcentage d'évolution entre le 11 et le 12 janvier est

$$
\frac{0,9737 \times 100}{0,9689} - 100 \approx +0,49\%
$$

(arrondi par défaut) et la valeur d'un euro le 13/01 est

$$
0,9737 \times \left(1 - \frac{0,01}{100}\right) \approx 0,9736 \text{ \&.}
$$

En résumé, on obtient le tableau suivant :

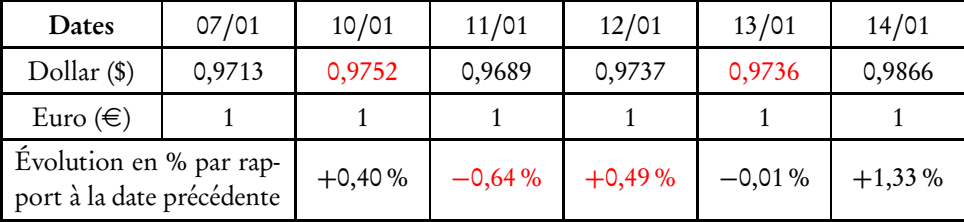

#### EXERCICE 3 (2 points)

Depuis ce matin, un magasinier range sans interruption des caisses dans un entrepôt. Il a calculé que, s'il range 50 caisses à l'heure, il aura fini à 11h30. Si par contre, il en range 60 à l'heure, il aura fini à 11h15.

À quelle heure a-t-il commencé son travail ? Justifier la réponse.

Notons t la durée de rangement des caisses, en heures, à la vitesse de 50 caisses par heure. Le magasinier a donc rangé 50x caisses, avant de finir à 11h30. À la vitesse de 60 caisses par heure, il travaille un quart d'heure de moins (11h30-11h15=15 min) pour en ranger autant, c'est-à-dire 60 $\left(x-\frac{1}{4}\right)$ 4 . On aboutit ainsi à l'équation

$$
50x = 60\left(x - \frac{1}{4}\right) \iff 60x - 50x = 60 \times \frac{1}{4} \iff 10x = 15 \iff x = \frac{3}{2}h = 1 \text{ h } 30 \text{ min.}
$$

Le magasinier a donc commencé à travailler une heure et demie plus tôt, aurement dit à 10h précises.

#### EXERCICE 4 (3 points)

- 1. Sur une feuille non quadrillée, construire, à la règle graduée et au compas, un triangle ABC tel que AB = 6 cm, BC = 3 cm et AC = 8 cm (on laissera apparents les traits de construction). On désignera par I le milieu du segment [AB].
- 2. À l'équerre et au compas, placer le point D tel que le triangle BCD soit isocèle et rectangle en B et que [AC] et [BD) soient sécants. On désignera par J le milieu du segment [BD].
- 3. La perpendiculaire à (AB) passant par I coupe la parallèle à (BC) passant par J en un point M. Démontrer que le triangle MAD est isocèle en M.

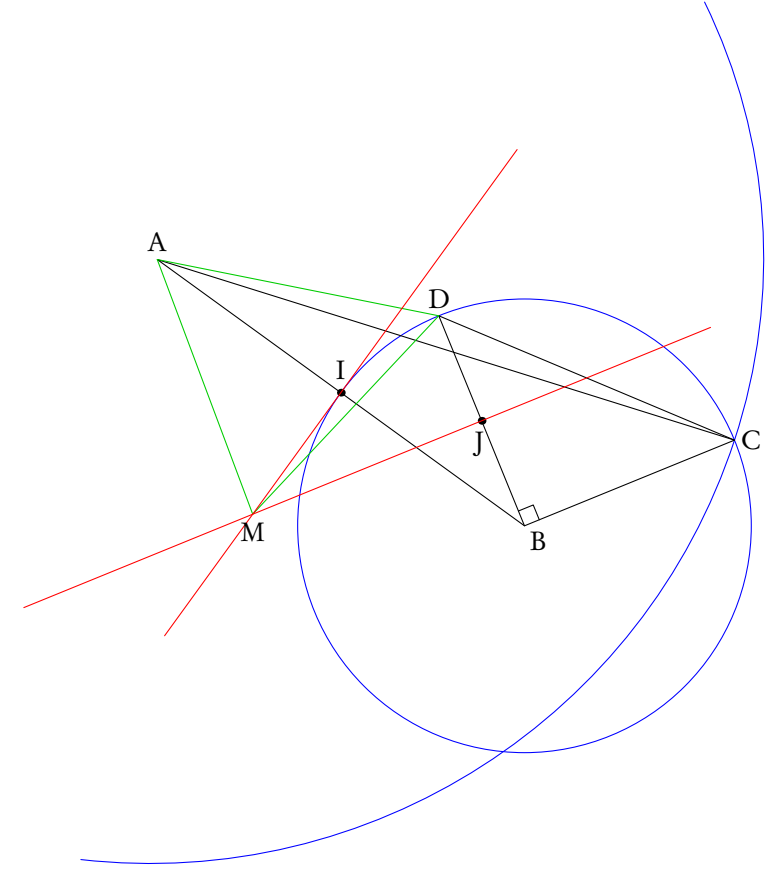

- 1. cf. schéma ci-dessus
- 2. cf. schéma ci-dessus
- 3. I est le milieu de [AB], donc la perpendiculaire à (AB) passant par I n'est autre que la médiatrice de [AB]. Le point M est sur cette médiatrice, donc MA = MB.

D'autre part, les droites (BC) et (BD) sont perpendiculaires, puisque le triangle BCD est rectangle en B. Donc, comme les droites (JM) et (BC) sont parallèles, on en déduit que (BD) et (JM) sont perpendiculaires. La droite (JM) est par conséquent la perpendiculaire à (BD) passant par le milieu J de [BD] ; c'est donc la médiatrice de [BD] et MB = MD. En résumé, on a MA = MB = MD; on en déduit que le triangle MAD est isocèle en M.